# **departamento de Física**<br>universidad de buenos aires - exactas

Juan José Giambiagi

# Clase 05

## Circuitos RC y RLC

### Laboratorio de física 2 para químicxs

29/09/2022 Labo F2 Q-2rC 2022-Maricel Rodríguez 1

#### **Capacitor**

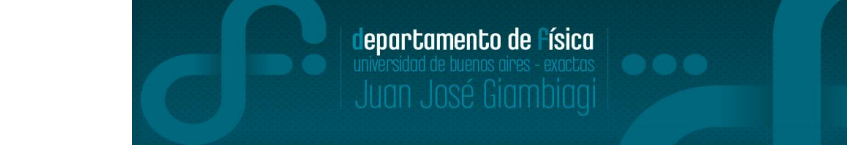

-Un capacitor o condensador esta constituido por dos placas conductoras separadas por una distancia pequeña (respecto de las longitudes características de las placas). -En general, entre ellas hay un medio dieléctrico.

-Si se conecta el capacitor a una fuente, las cargas se distribuyen llegando a una situación de equilibrio donde los dos conductores tienen igual cantidad de carga pero de signo contrario. -La diferencia de potencial V entre las dos placas conductoras es proporcional a la carga q

(medida en Coulomb) que hay en cada placa:

 $q = C.V$  (1)

donde C la constante se llama capacidad eléctrica (unidades: 1 faradio = Coulomb/Volt).

-Esta constante depende de las características del capacitor (la superficie de las placas, la distancia de separación y el material entre las mismas).

#### **Capacitores**

Existen diferentes tipos de condensadores en función de sus elementos constitutivos:

#### **Electrolíticos Tántalo**

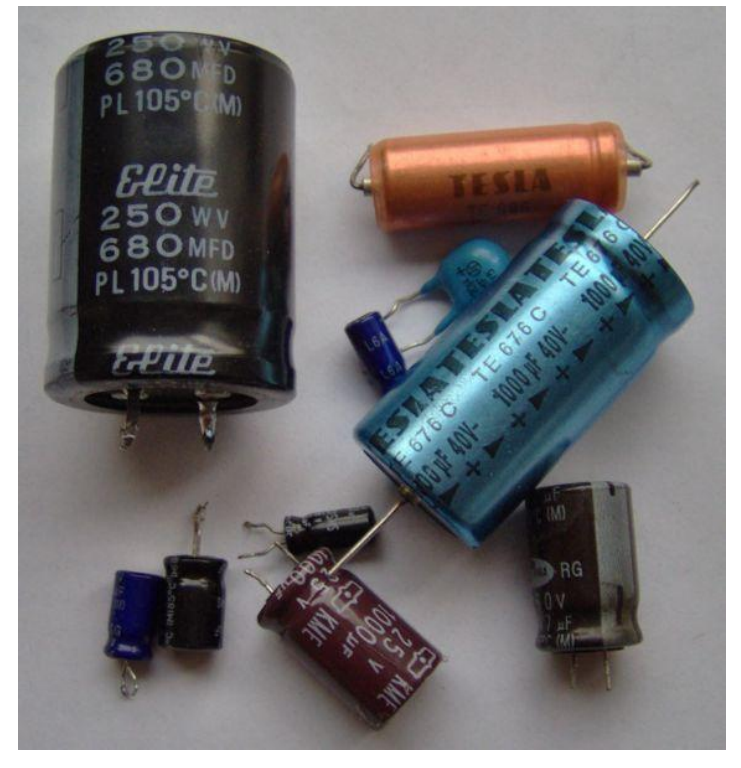

# **Cerámico Condensadores plásticos:**

departamento de Física

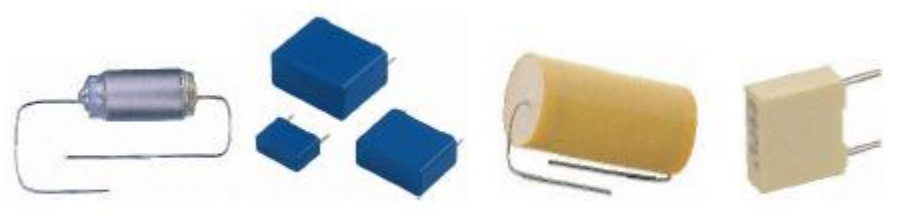

**Símbolo:** —  $\left|\left|\right| - \right|$  —  $\left|\left| \right|$  +

<https://docplayer.es/191978-Seguidores-de-clase-universidad-pontificia-de-salamanca-madrid-electronica.html>

**Circuito RC**

#### **Ecuaciones de carga de un capacitor**

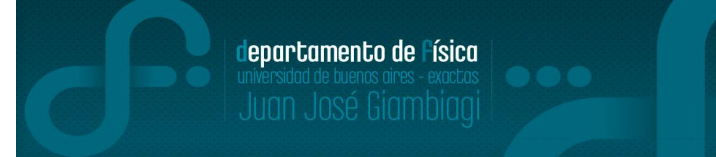

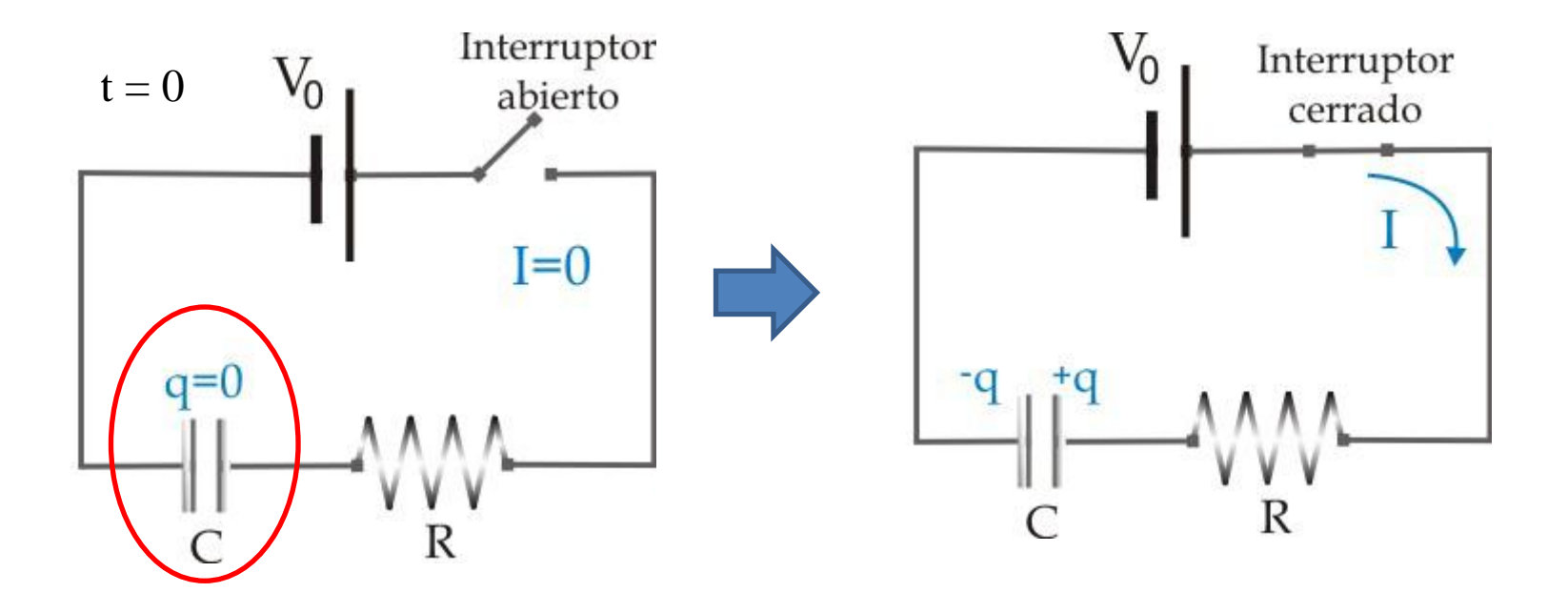

-Si inicialmente el capacitor se encuentra descargado, cuando se cierra el interruptor comienza a circular corriente por el mismo hasta cargar el capacitor.

#### **1) Explicación teórica Circuito RC**

#### **Ecuaciones de carga de un capacitor**

 $i$ <sub>c</sub>Cómo es I(t) y q(t)?

$$
V_0 = V_R + V_C \qquad V_0 = R.I + \frac{q}{C} = R.\frac{dq}{dt} + \frac{q}{C}
$$
 Ecuación diferencial

Solución particular:  $q_p = C.V_0$ 

$$
\Rightarrow
$$

 $q(t) = q_h(t) + q_p = A.e^{-t/\tau} + C.V_0$ 

Solución homogénea:  $q_h(t) = A.e^{-t/\tau}$ 

Donde  $τ = R.C$  denominado tiempo característico

La constante A se determina de acuerdo a las condiciones iniciales del problema. En este caso, inicialmente el capacitor está **descargado**  $(q(t=0)=0)$  $A = -V_0.C$ 

$$
q(t) = C.V_0.(1 - e^{-t/\tau}) \qquad I(t) = \frac{V_0}{R} e^{-t/\tau} \qquad \qquad V_C(t) = V_0.(1 - e^{-t/\tau}) \qquad (2)
$$

**Ecuación de carga**

lepartamento de Física

**Circuito RC**

#### **Ecuaciones de descarga de un capacitor**

-De la misma manera que en el apartado anterior se puede plantear las ecuaciones para la descarga de un capacitor, planteando como condición inicial que el capacitor está cargado:

$$
V_c(t) = V_0 e^{-\frac{t}{t}}
$$
 (3)

**Ecuación de descarga**

#### **2) Objetivos de la práctica**

-Estudiar el **régimen transitorio** de un circuito RC, midiendo los tiempos característicos de carga y descarga de un capacitor.

-Estudiar la respuesta del circuito al excitarlo con una **señal periódica** (filtros pasa bajos y pasa altos).

Uso Personal

#### **a) Carga y descarga del capacitor**

-Para esta parte se estudia el proceso de **carga** y **descarga** de un capacitor, variando la posición del interruptor del circuito que se muestra en la **figura A**.

-Una forma de cargar y descargar el capacitor es utilizando un generador de ondas con perfil de base cero y voltaje máximo. Cuando se emplea una **onda cuadrada** la fuente entrega una tensión fija  $V_0$  durante un intervalo de tiempo (figura 2, interruptor en la posición 1) y en el intervalo de tiempo siguiente, entrega una tensión aproximadamente nula (figura 2, interruptor en 2), o sea, se simula una lave con la onda cuadrada (ver **figura B**)

Usar un osciloscopio para medir (¿qué mido?) y adquirir con el programa **OpenChoice** las medidas. Pasar los datos a Origin para el análisis.

Graficar Vc vs t para ambos casos, marcando el tiempo característico.

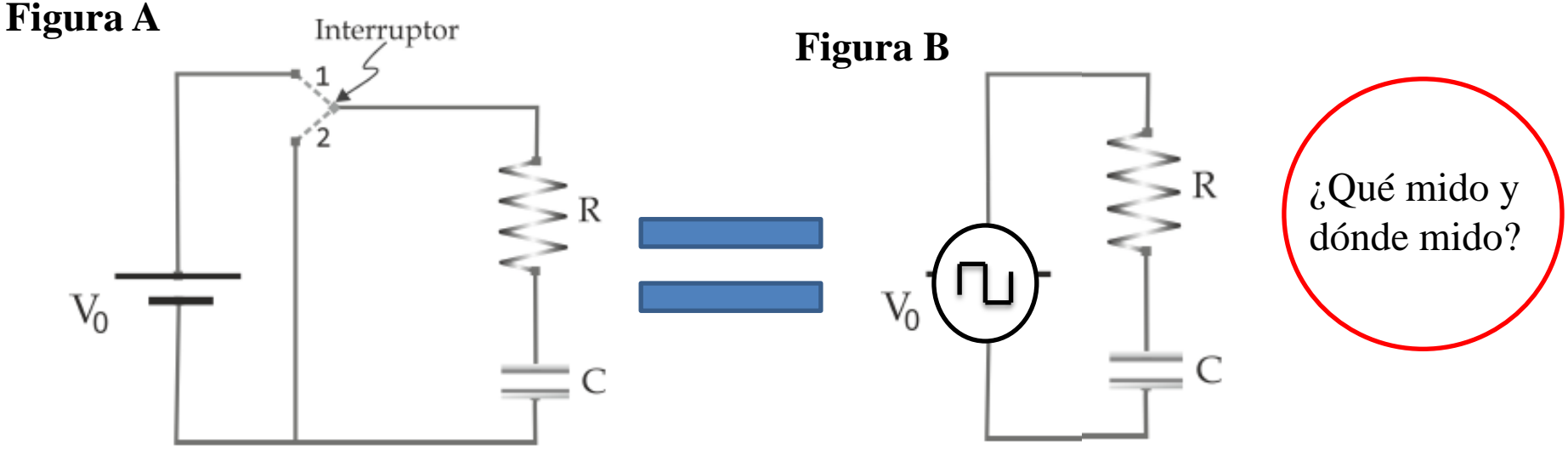

Uso Personal

- **3) Arreglo experimental:**
- **a) Carga y descarga del capacitor**

#### **Para analizar y responder:**

 $\gtrsim$ ¿Cuál es el tiempo característico que se obtiene de ambas mediciones? Comparar el resultado con el producto R.C.

 $\gtrsim$ ¿Cuál es el valor de tensión que alcanza el régimen estacionario en cada caso?

 Para pensar: si se cambia el valor de tensión de fuente ¿Debería cambiar el tiempo de carga/descarga?

Uso Personal

#### **b) Filtro RC pasa bajos (circuito integrador) y RC pasa altos (circuito derivador) i) Estudio de filtros pasa bajos y pasa altos**

Elegir y armar uno de los dos circuitos (**pasa bajos grupos 1, 2 y 3 y pasa altos grupos 4, 5 y 6**)

 $\triangleright$ Aplicar una señal sinusoidal de entrada de amplitud 5V y medir el voltaje de salida, V<sub>S</sub> para diferentes valores de frecuencia de la señal sinusoidal, ω.

Empezar las medidas variando la frecuencia alrededor de valores de  $\omega_0 = 1/RC$ . (Ir graficando y ver qué valores de la frecuencia hacen falta medir)

 $\triangleright$  Para poder realizar las mediciones de V<sub>S</sub> y ω, elegir en la configuración del osciloscopio el valor de pico a pico y la frecuencia de la señal.

Pasa bajo: **Pasa alto:** Pasa alto:

**Observación:** . Recordar que la frecuencia del osciloscopio es  $f = \omega/2\pi$ .

Uso Personal

#### **b) Filtro RC pasa bajos (circuito integrador) y RC pasa altos (circuito derivador) i) Estudio de filtros pasa bajos y pasa altos**

 $\blacktriangleright$ Graficar el cociente entre las amplitudes de la señal de salida (V<sub>s</sub>) y la de entrada (V), o sea, la **Transferencia** (*T* = |V<sub>s</sub>/V|) en función de  $\omega/\omega_0$  con  $\omega_0$  = 1/RC. Notar que hay un desfasaje entre las señales de entrada y salida. Discutir las diferencia entre ambos circuitos con otros grupos.

**b) Filtro RC pasa bajos (circuito integrador) y RC pasa altos (circuito derivador) ii) Estudio cualitativo de circuitos integrador o derivador**

Para el circuito **pasa bajos**, estudiar el circuito **integrador** de la siguiente manera: **Circuito Integrador:**

- o En el circuito pasa bajo, cambiar la fuente por una señal **cuadrada**.
- o Estudiar la forma de la señal de salida en función de la frecuencia. Adquirir los datos.
- o ¿Existe alguna relación entre la señal de salida y la de entrada? Describir los resultados mediante los modelos propuestos y comparar con las mediciones. (Análisis cualitativo).

Para el circuito **pasa altos**, estudiar el circuito **derivador** de la siguiente manera:

#### **Circuito Derivador:**

- o En el circuito pasa alto, cambiar la fuente por una señal **triangular**.
- o Estudiar la forma de la señal de salida en función de la frecuencia. Adquirir los datos.
- o ¿Existe alguna relación entre la señal de salida y la de entrada? Describir los resultados mediante los modelos propuestos y comparar con las mediciones. (Análisis cualitativo).

#### **a) Circuito RLC serie**

-Se tiene un circuito compuesto por un capacitor C, una inductancia L y una resistencia R conectados en serie a un generador de funciones, como se muestra en la figura:

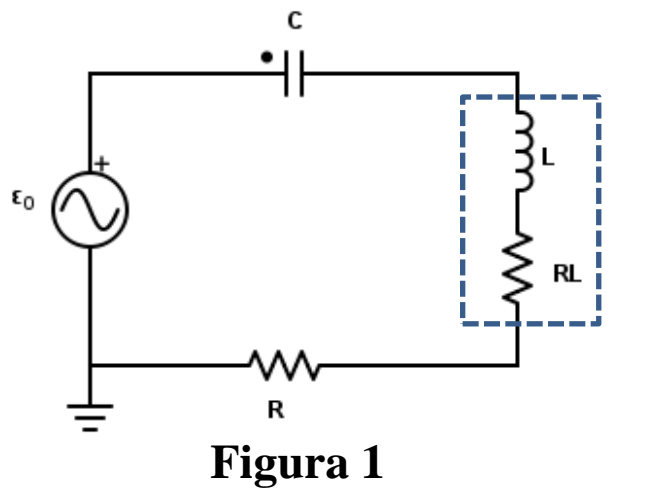

Observación: si R<sub>L</sub> es de un valor considerable, se debe sumar a la R del circuito.

lepartamento de Física

-Aplicando las leyes de Kirchhoff al circuito:

 $V = V_R + V_C + V_L = iR + \frac{q}{C} + L\frac{di}{dt}$  $\frac{dV}{dt} = R\frac{di}{dt} + L\frac{d^2i}{dt^2} + \frac{i}{C}$ 

#### **a) Circuito RLC serie**

-Si el circuito es alimentado por una fuente de tensión armónica:

$$
V(t) = V_0 \operatorname{sen}(\omega t) \qquad I(t) = I_0 \operatorname{sen}(\omega t + \varphi)
$$

Donde ω=2πf y f es la frecuencia suministrada por el generador.

-La impedancia del circuito es:

Donde j es la unidad imaginaria  $(j^2= -1)$ .

-Módulo de la impedancia:

-Módulo de la impedancia: 
$$
|Z|^2 = R^2 + (\omega L - \frac{1}{\omega C})^2
$$
  
\n-Tangente del ángulo de desfasaje:  $tg(\varphi) = \frac{Im(Z)}{Re(Z)} = \frac{(\omega L - \frac{1}{\omega C})}{R}$ 

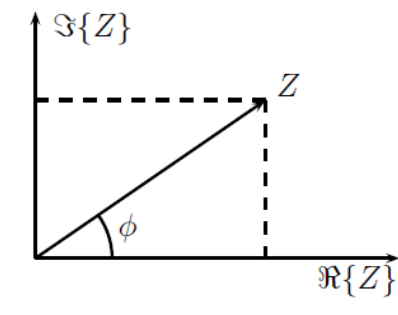

-

lepartamento de Física

C

-Planteando la ley de ohm:  $V = I Z = I[R + j(\omega L - \frac{I}{\omega C})]$ *Representación Z en el plano complejo.*

Para *ω*→0: *XC=1/ωC* → ∞, en consecuencia: |I| →0 Para *ω*→∞: *XL= ωL*→ ∞, en consecuencia: |I| →0

#### **a) Circuito RLC serie**

- -Para este circuito puede verificarse que:
- Si  $\varphi$  (ángulo de desfasaje entre I y V ) > 0  $\rightarrow$  Circuito capacitivo
- Si  $\varphi$  < 0  $\rightarrow$  Circuito inductivo
- •Si  $\varphi = 0 \rightarrow$  Circuito resistivo  $\rightarrow$  V e I están en fase

# $Im(Z) = 0 \Rightarrow \omega L - \frac{1}{\omega C} = 0$

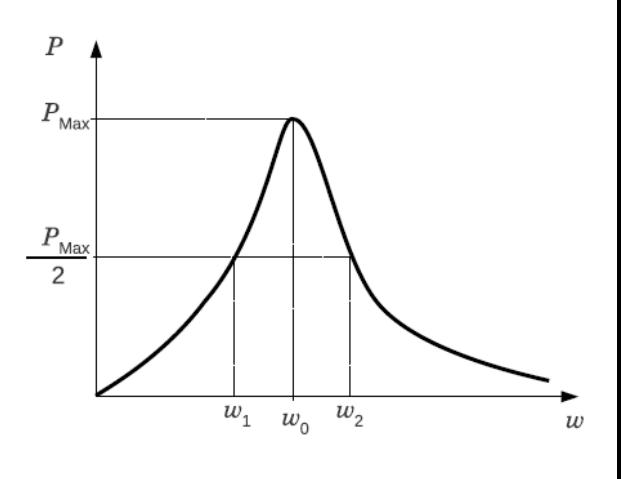

lepartamento de Física

Uso Personal

Condición que se cumple para la *frecuencia de resonancia*, *ω<sup>0</sup>* :

$$
\omega_0 = \frac{1}{\sqrt{LC}} \rightarrow f = \frac{1}{2 \pi \sqrt{LC}}
$$
  $||I||_{max} = |V|/R$ 

-De esta forma se puede definir:

 $\varDelta \omega = \frac{R}{I}$ • Ancho de banda:

Intervalo de frecuencias para el que la **potencia** disipada cae a la mitad de la máxima

• Factor de calidad o factor de mérito:

$$
Q = \frac{\omega_{0 L}}{R} \qquad Q = \frac{\omega_{0}}{\Delta \omega} = \omega_{0} \frac{L}{R} = \frac{1}{R} \sqrt{\frac{L}{C}}
$$

#### **2) Objetivos de la práctica**

Uso Personal lepartamento de Física

-Encontrar la frecuencia de resonancia, el factor de mérito y el ancho de banda para un circuito RLC serie de forma gráfica (marcar en el mismo) y teórica, comparando ambos resultados.

#### **3) Arreglo experimental:**

Armar el circuito RLC serie (usar valores cercanos a 1000  $\Omega$ , 1 H y 1  $\mu$ F) y realizar mediciones de la corriente en función de la frecuencia del generador de funciones *f.* Para realizar las mediciones tener en cuenta dónde se debe conectar el osciloscopio para no tener problemas con las tierras del circuito (Ayuda: para medir *f* se puede necesitar una "T" en el generador y para I pensar en qué elemento del circuito se debe medir y por qué).

 $\triangleright$ Graficar P= (|I|<sup>2</sup> R)/2 en función de la frecuencia  $\omega$  (tener en cuenta la R<sub>L</sub> y recordar que  $\omega = 2\pi f$ ).

Marcar en el gráfico *ω<sup>0</sup>* y el ancho de banda Δω y comparar con los valores teóricos. Hallar el factor de mérito *Q.*

 **OPTATIVO:** Repetir la medición (si hay tiempo) y análisis para otro valor de R ¿Cómo se puede mejorar el factor de mérito?

Uso Personal

# ¡A medir!

- **4) Resultados y análisis RC**
- **a) Carga y descarga del capacitor**

 $5,5 5,0.$  $4,5$  $4,0$ potencial  $\sum_{\mathbf{5}}^{3,5}$ Ajuste exponencial Ecuación  $Vo^{*}(1-e^{-t/\tau})$  $2,5$  $V(t)$ Ajuste  $19,90 \pm 0,02$  $\tau$  $2,0$ R-Square (COD 1,00 Adj. R-Square 1,00  $1,5$  $1,0$  $0,5$ 50 200  $\circ$ 100 150 250 tiempo (ms)  $5<sub>1</sub>$ Model ExpDec1  $\overline{\mathbf{4}}$  $y = A1*exp(-x/t1) + y0$ Equation  $\mathbb{V}\mathsf{C}$ Plot  $\sum_{2}^{3}$ 20,35769 ± 0,13844 t1 0,99997 Adj. R-Square  $\overline{c}$  $\mathbf{0}$ 150 160 170 180 190 200 210 220 230 Tiempo (ms)

departamento de Física

**Ecuación de descarga:**

 $V_c(t) = V_0 e^{-\frac{t}{\tau}}$ 

 $V_C(t) = V_0.(1 - e^{-t/\tau})$ 

Comparar el valor de τ obtenido de los dos análisis.

**Ecuación de carga:**

#### **4) Resultados y análisis RC**

#### **b) Filtro RC pasa bajos**

-La función **Transferencia** tiene la siguiente relación con la frecuencia:

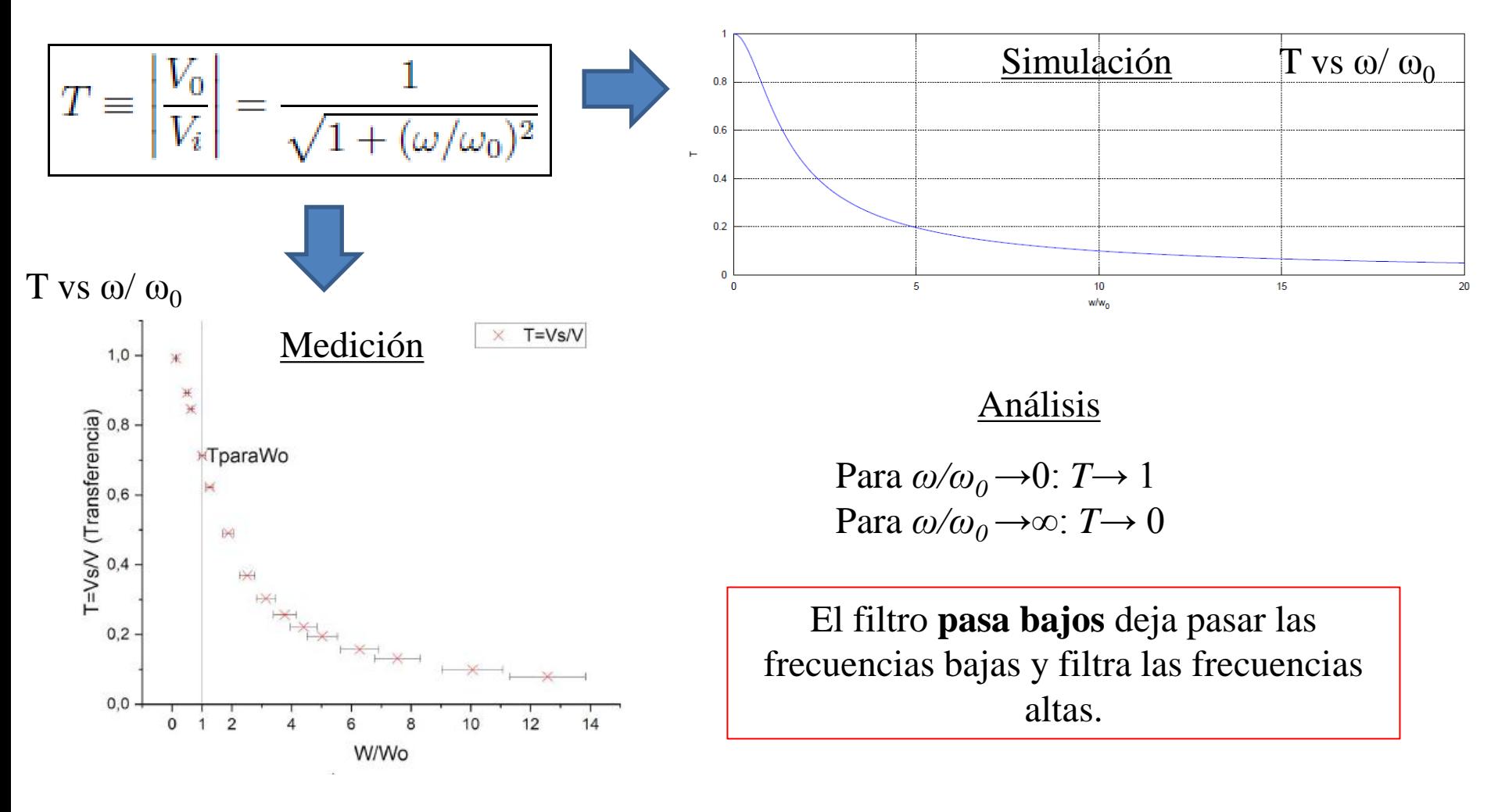

Uso Personal

#### **4) Resultados y análisis RC**

#### **b) Filtro RC pasa bajos (circuito integrador**)

-Al aplicar una señal cuadrada (constante), se observa que la señal de salida es la señal integrada (o sea, una lineal).

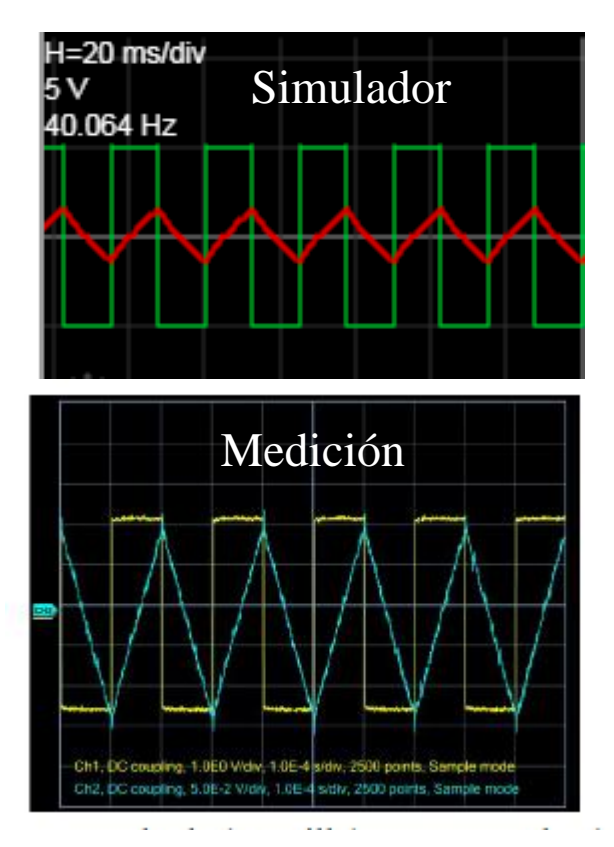

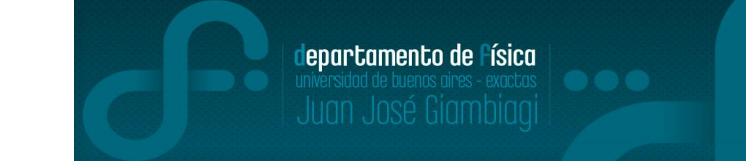

-Al aplicar una señal triangular (lineal), se observa que la señal de salida es la señal integrada (o sea, una cuadrática)

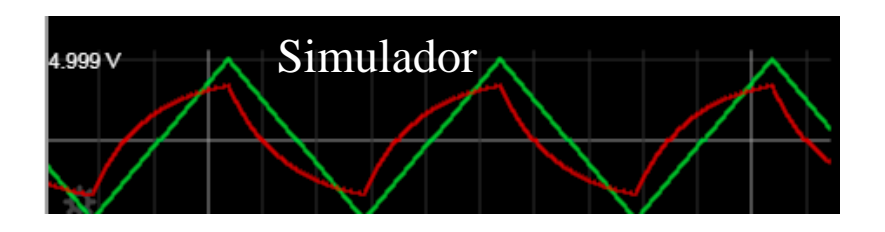

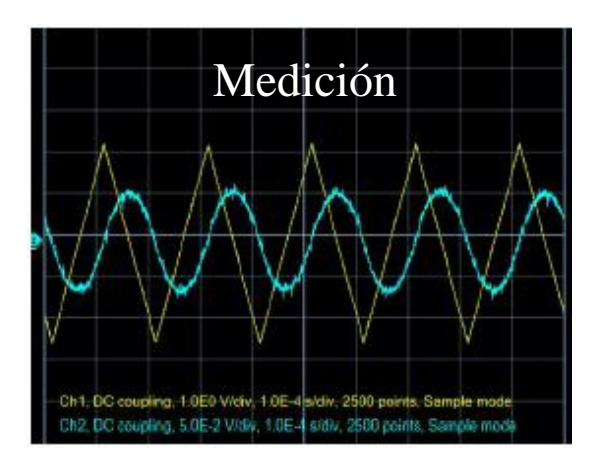

Es por esto que se lo llama circuito **integrador**

- **4) Resultados y análisis RC**
- **c) Filtro RC pasa altos**
- -La función **Transferencia** tiene la siguiente relación con la frecuencia:

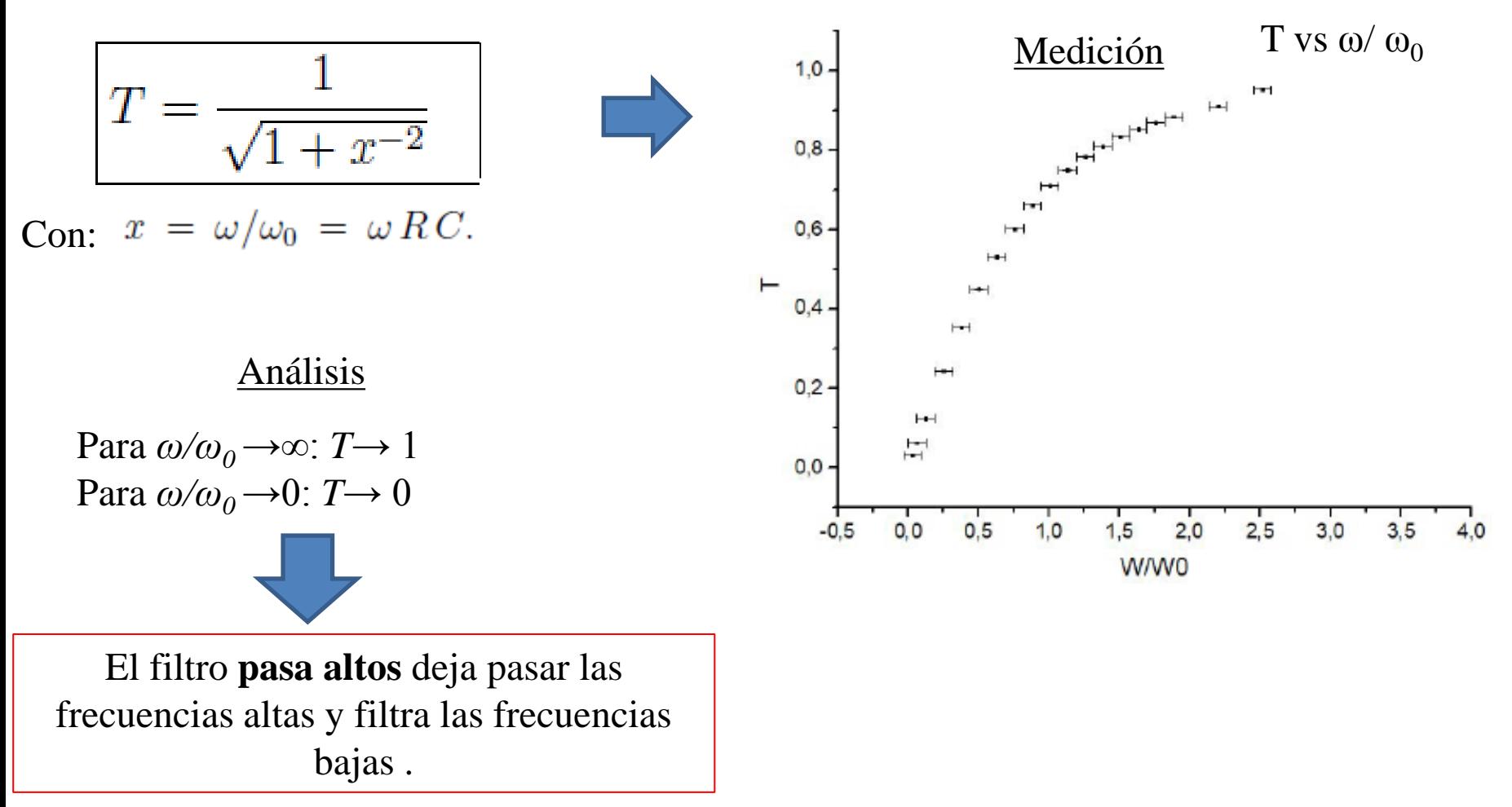

Uso Personal

#### **4) Resultados y análisis RC**

#### **c) Filtro RC pasa altos (circuito derivador)**

-Al aplicar una señal triangular (lineal), se observa que la señal de salida es la señal derivada (constante).

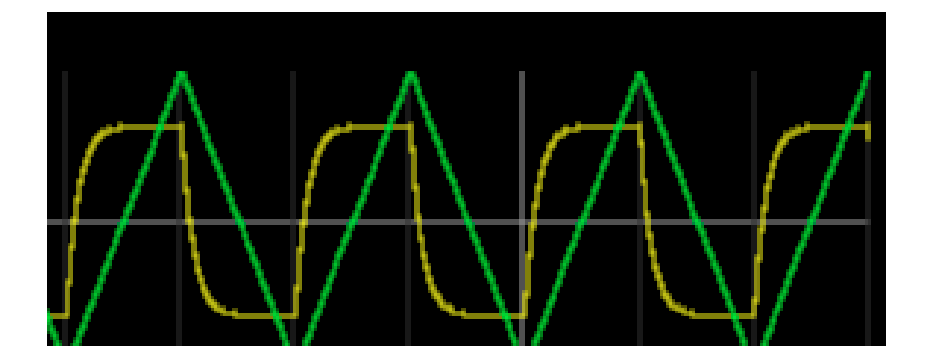

-Al aplicar una señal cuadrada (constante), se observa que la señal de salida es la señal derivada (señal nula). Notar que en los cambios abruptos del valor de la cuadrada, la señal derivada da una salto (tipo función delta de dirac)

lepartamento de Física

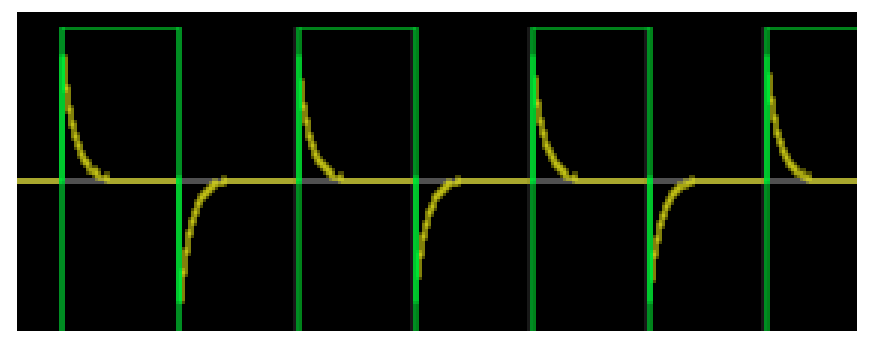

**Observación:** este efecto se ve para **frecuencias bajas.**

Es por esto que se lo llama circuito **derivador**

#### **4) Resultados y análisis RC**

#### **Observación para análisis de filtros: diagrama de Bode**

-Se puede graficar la función atenuación, A vs  $\omega/\omega$ <sup>0</sup> -Esta función se define como:

> $A \equiv 20 \log_{10} T$  $dB$

Y se mide en decibeles.

-Entonces para el filtro pasa bajos se tiene el siguiente gráfico de A vs *ω/ω<sup>0</sup>* .

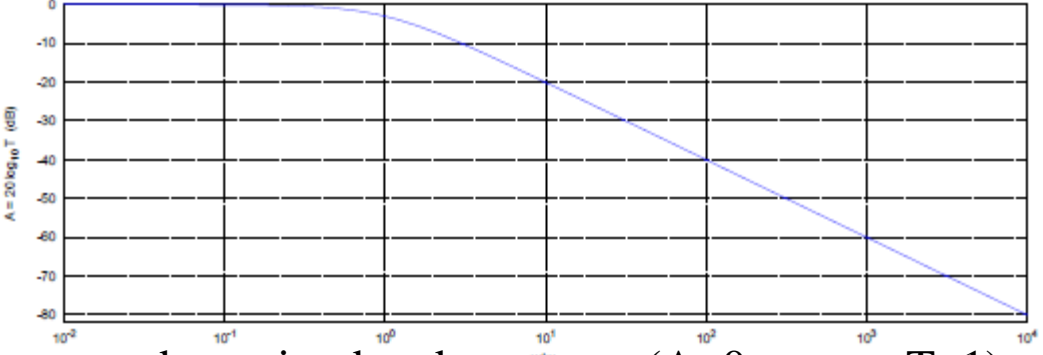

Para *ω<<ω<sup>0</sup>* se denomina banda pasante (A~0, o sea, T~1) y para *ω>>ω<sup>0</sup>* se denomina banda rechazada.

-La pendiente es una medida de la calidad del circuito para actuar como filtro.

-Cuanto mayor sea el módulo de dicha pendiente, mayor será la capacidad del filtro para discriminar frecuencias.

Uso Personal

#### **5) Aplicaciones filtros:**

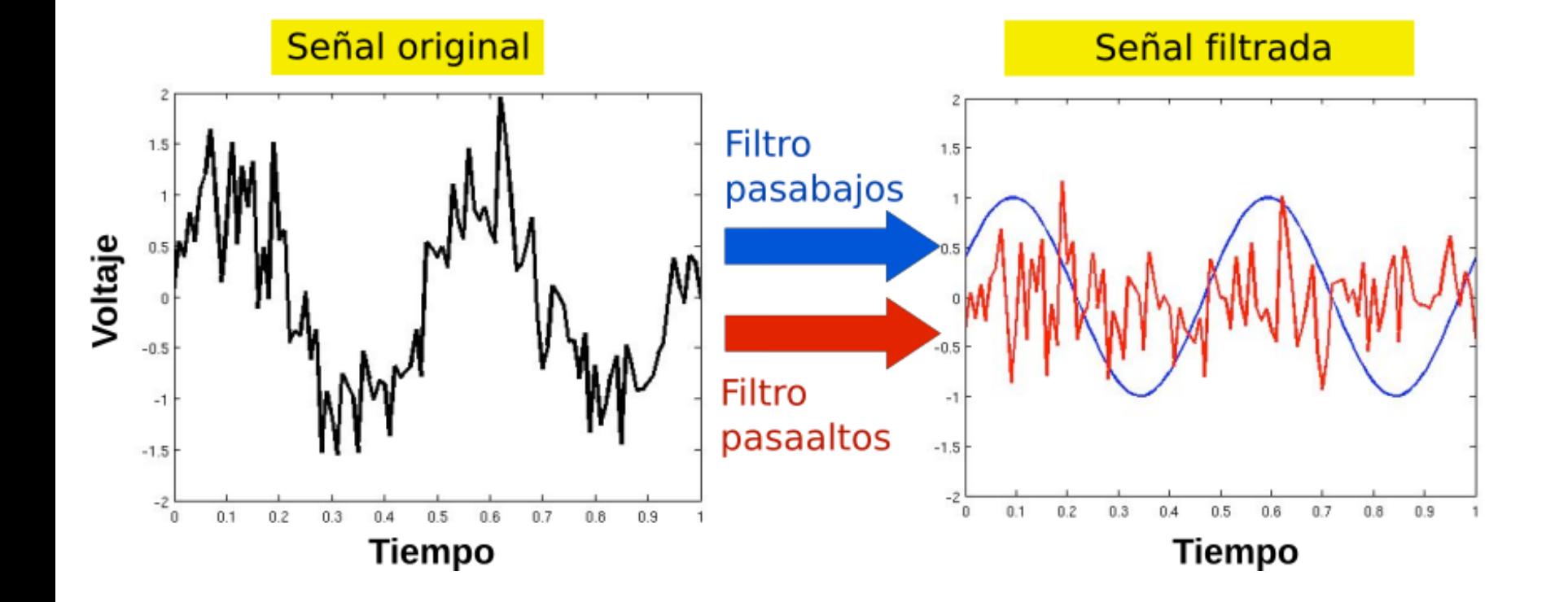

29/09/2022 Labo F2 Q-2rC 2022-Maricel Rodríguez 23

Uso Personal

**5) Aplicaciones:**

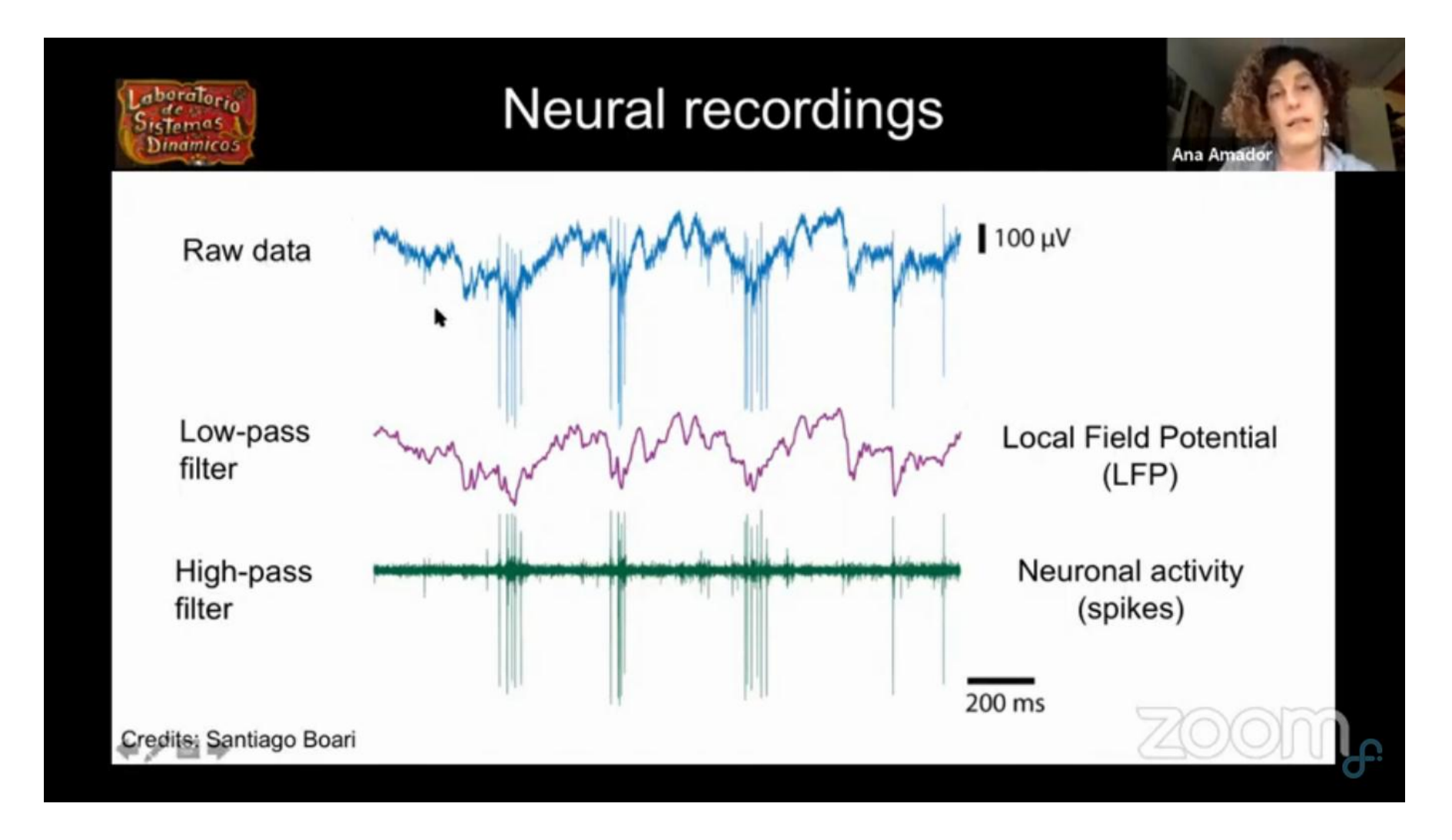

#### Fuente: Charla Ana Amador, Laboratorio de Sistema Dinámicos, depto de Física FCEyN UBA

**4) Resultados y análisis RLC a) RLC serie**

![](_page_24_Figure_2.jpeg)

![](_page_24_Figure_3.jpeg)

#### **4) Resultados y análisis**

**a) RLC serie**

![](_page_25_Figure_2.jpeg)

Uso Personal

#### **4) Resultados y análisis**

#### **a) RLC serie**

-Para hallar la frecuencia de resonancia y el factor de mérito usar las ecuaciones:

$$
\omega_0 = \frac{1}{\sqrt{LC}}
$$
 y  $Q = \frac{1}{R} \sqrt{\frac{L}{C}}$ 

-El factor de mérito mide la selectividad del circuito para disipar potencia:

Si Q→∞, P( $\omega$ ) se estrecha en torno a  $\omega_0$ El circuito disipa potencia en un rango pequeño de frecuencias.

Si Q $\rightarrow$ 0, P( $\omega$ ) se ensancha en torno a  $\omega_0$ 

El circuito disipa potencia en un rango amplio de frecuencias.

En general, un circuito con menor ancho de banda (mayor Q), será mejor que otro con más ancho.

Uso Personal

#### **4) Resultados y análisis**

#### **a) RLC serie**

Comentario: La selección de las estaciones de radio AM en los receptores de radio, es un ejemplo de la aplicación de la resonancia en los circuitos.

![](_page_27_Figure_3.jpeg)

#### <http://hyperphysics.phy-astr.gsu.edu/hbasees/electric/serres.html>

Uso Personal

#### **5) Aviso: Clase que viene**

Clase que viene (13/10/2022) se comienza con la 2da parte de la materia (ondas y óptica física) en el **laboratorio 2.**

 En particular, para la parte de ondas se tendrá sólo una práctica (ondas estacionarias). Para la parte de ondas de sonido se hará un experimento casero con agua en una botella. Por lo que para la clase que viene le pedimos que tengan (**por lo menos uno por grupo**):

-1 **botella**, preferentemente de **vidrio** y pico angosto (ejemplo: agua, gaseosa, vino, cerveza, etc).

Que se descarguen aplicación **Spectroid** para Android (si van a usar el celular) O programa **Friture** (<http://friture.org/download.html>) para Windows, Linux, o Mac. (si van a usar computadora).

La idea va a ser medir la frecuencia de resonancia en una botella para distintas medidas de agua. De todas formas, la medición se hará en clase luego de la explicación como hacemos siempre. Pedimos que tengan cuidado para no mojar ninguno de sus elementos de trabajo (computador y/o celular).

Uso Personal